# INFORMATIONS SORTIESCO avec nuitées 2023

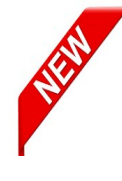

Accessible depuis PIA bureau du directeur ([https://pia.ac-grenoble.fr\)](https://pia.ac-grenoble.fr/) L'IEN doit être interrogé sur la faisabilité du projet avant sa dépose sur l'application. Le dossier doit être créé 4 **semaines** hors vacances avant le départ quelle que soit la destination. L'IEN de la circonscription validera le dossier avant le départ.

# Dates et type de sortie

 $\triangleright$  Inscrire les bonnes dates de départ et de retour

### **Classes**

- Bien préciser le nombre total d'élèves **et** le nombre d'élèves non partants (Indiquer dans « observations » les raisons du refus).
- $\triangleright$  Les élèves non-partants doivent être accueillis dans une autre classe obligatoirement.
- A partir de 10% de non-partants, le dossier peut être refusé par l'IEN car un projet de classe doit concerner la majorité de la classe.

# **Encadrements**

(circulaire du 13/06/2023)

- VIE COLLECTIVE : le ou les enseignants concernés + tous les accompagnateurs (préciser leur qualification AESH, ATSEM…). Ne pas inscrire les autres intervenants (EPS, arts…). Pour chaque adulte, vérifier les coches : transport aller, transport durant le séjour, transport retour, nuitée. *Pensez à inscrire les accompagnateurs dans l'application GENIE à la rubrique : activité « accompagnement scolaire »* **pour la vérification de l'honorabilité par la DSDEN.**
- INTERVENANTS EXTERIEURS : Inscrire les intervenants, y compris les bénévoles agréés (EPS, arts…)
- ASSISTANT SANITAIRE avec présence en nuitée : n'inscrire qu'une seule personne.

# **Hébergements**

 $\triangleright$  Le nombre total doit correspondre au nombre d'enfants + adultes vie collective

# **ANNEXE 3 Transport Aller/Retour**

- Créer l'aller et le retour
- $\triangleright$  Si le départ ou l'arrivée ne se fait pas à l'école, joindre la dérogation en pièces jointes.

# **ANNEXE 3 Bis Transport pendant le séjour**

 Chaque transport doit être précisé : par journée ou demi-journée en indiquant bien le lieu de déplacement, heure de départ et d'arrivée. Vérifier la correspondance avec l'emploi du temps.

# Attestations et contrôles par l'école

- > Information et accord des familles : oui
- > Attestations d'assurance : oui
- Signature de l'enseignant ou du directeur : oui
- $\triangleright$  Annexe 4 transport téléchargée : oui
- > Autorisation du maire pour ses employés : <sup>oui</sup> ou non selon le cas
- > Autorisation de l'employeur de l'AESH : <sup>oui</sup> ou non selon le cas
- $\triangleright$  Sortie du territoire national :  $\frac{1}{\sqrt{2}}$  out selon le case
- $\triangleright$  Dispositions médicales :  $\frac{1}{2}$

# **Pièces jointes**

**Projet pédagogique** : la trame proposée ci-dessous reprend les incontournables

#### **PRESENTATION GENERALE DU PROJET**

- a. Thème général, activités sportives encadrées
- b. Dates
- c. Classes hébergées concernées / accueil des élèves non participants
- d. Encadrement vie collective et activités
- e. Transports
- f. Informations des familles. Liens pour le séjour.

#### **PRESENTATION GENERALE DU CENTRE**

- g. Adresse, situation
- h. Présentation générale
- i. Organisation des nuitées
- j. Organisation de la vie collective

#### **OBJECTIFS DU SEJOUR**

- k. Objectifs généraux du séjour. Pourquoi ce projet ?
- l. Lien avec le projet d'école, le projet de classe
- m. Objectifs spécifiques dans chaque domaine d'apprentissage
- n. Compétences travaillées en amont du projet
- o. Compétences travaillées durant le séjour
- p. Evaluation, retour en classe et exploitation.

 *Nota :*

*Tous les éléments de cette trame doivent apparaître dans le dossier quelle que soit la durée du séjour, mais la forme est libre (tableaux, textes, ordre et organisation des paragraphes…). Il est bien sûr possible d'ajouter d'autres informations utiles ou spécifiques au projet.*

*Une photo du centre égaye toujours le document.*

*L'emploi du temps est déjà dans l'application Sortiesco et il n'est pas obligé d'apparaître ici.*

*Attention aux copier/coller et duplicatas d'anciens projets qui ne sont plus en conformité avec les nouveaux programmes.*

- **Programme détaillé du séjour** : A partir de 5 jours, les temps de classe doivent apparaître sur l'emploi du temps. Bien vérifier les taux d'encadrement des activités d'EPS et les activités interdites à l'école.
- **Schéma de conduite aller/retour** et déplacement pendant le séjour : fourni par le transporteur avec tampon et signature. Attention à la cohérence avec le nombre de présents inscrits dans le projet. Ne pas oublier d'indiquer le numéro de téléphone portable de l'enseignant référent.
- **Diplôme de l'assistant sanitaire**. Cette personne est présente sur la totalité du séjour et en nuitée. BNS, AFPS et PSC1 sont valables quelle que soit la date d'obtention.
- **Dérogation du lieu de départ et d'arrivée** : document sur l'honneur attestant que tous les parents sont favorables à cette organisation et véhiculent leurs enfants jusqu'au lieu de départ ou d'arrivée.
- **Liste des passagers** : elle doit comporter le nom de tous les élèves partants avec le numéro de téléphone de leurs parents ainsi que tous les accompagnateurs et enseignants avec le numéro de téléphone où ils peuvent être joints (+ personne à prévenir en cas d'urgence avec son numéro de téléphone).
- **Attestation de réussite au test spécifique à la pratique des activités nautiques** : Obligatoire si une activité nautique est prévue. Bien anticiper ce document à faire passer aux élèves si vous bénéficiez de créneaux à la piscine. Les enseignants, les MNS et les CPC peuvent faire passer ce test.
- **Utilisation transport en commun** : itinéraire emprunté (lignes des bus, métro...) en indiquant les noms arrêts (montées et descentes).
- **Déplacement en bateau :** joindre le permis de navigation en cours de validité (présence d'un PSC1 obligatoire).

Après validation par le CPC et l'IEN, des modifications peuvent être apportées en écrivant à l'adresse suivante : [73dmel3@ac-grenoble.fr](mailto:73dmel3@ac-grenoble.fr) ou en faisant un avenant mais il ne peut être fait qu'après validation du dossier par la DSDEN. Dès validation par l'IEN, la DSDEN vérifie le contenu du dossier et vous informe des pièces manquantes ou des incohérences ; le dossier sera validé au plus tôt.